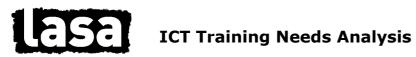

TOTAL

| Nar | Name:                                                                                                    |  |  |   |   |  |  |  |  |  |
|-----|----------------------------------------------------------------------------------------------------|--|--|---|---|--|--|--|--|--|
|     | Please rate your level of skills from 0 to 3 (0= No skills at all, 3= Very skilled.) and tick the appropriate boxes. |  |  |   |   |  |  |  |  |  |
| Gei | General Windows skills                                                                                               |  |  | 2 | 3 |  |  |  |  |  |
| 1   | I can find, save and print my own documents                                                                          |  |  |   |   |  |  |  |  |  |
| 2   | I can recover deleted documents                                                                                      |  |  |   |   |  |  |  |  |  |
| 3   | I know how to save files in my own directory and in general directories                                              |  |  |   |   |  |  |  |  |  |
| 4   | I know how to use Windows explorer to manage files                                                                   |  |  |   |   |  |  |  |  |  |
| 5   | I can create new directories/folders                                                                                 |  |  |   |   |  |  |  |  |  |
| 6   | I know how to move and copy files                                                                                    |  |  |   |   |  |  |  |  |  |
| 7   | I can create a shortcut on the desktop                                                                               |  |  |   |   |  |  |  |  |  |
| 8   | I know how to rename files                                                                                           |  |  |   |   |  |  |  |  |  |
| 9   | I know how to search for a file                                                                                      |  |  |   |   |  |  |  |  |  |
| 10  | I know how to deal with a "frozen" application                                                                       |  |  |   |   |  |  |  |  |  |
| 11  | I can use to disk cleanup tool                                                                                       |  |  |   |   |  |  |  |  |  |
| 12  | I know how to run scandisk                                                                                           |  |  |   |   |  |  |  |  |  |
| 13  | I know how to defragment my C: drive                                                                                 |  |  |   |   |  |  |  |  |  |
| 14  | I can switch between applications                                                                                    |  |  |   |   |  |  |  |  |  |
| 15  | I can minimise, maximise and resize windows                                                                          |  |  |   |   |  |  |  |  |  |
| 16  | I can cut/copy and paste between applications                                                                        |  |  |   |   |  |  |  |  |  |
| 17  | I can use Windows Help                                                                                               |  |  |   |   |  |  |  |  |  |
| 18  | I can set up a screensaver                                                                                           |  |  |   |   |  |  |  |  |  |
| 19  | I can back up my work to floppy disk                                                                                 |  |  |   |   |  |  |  |  |  |
| 20  | I can update my anti-virus                                                                                           |  |  |   |   |  |  |  |  |  |
| 21  | I know how to shut my PC down properly                                                                               |  |  |   |   |  |  |  |  |  |

| General Windows skills comments |
|---------------------------------|
|                                 |
|                                 |
|                                 |
|                                 |
|                                 |

| can deal with a printer paper jam can print on labels can print on non-standard paper |                                                                                                    |                                                                                                    |                                                                                                    |                                                                                                    |
|---------------------------------------------------------------------------------------|----------------------------------------------------------------------------------------------------|----------------------------------------------------------------------------------------------------|----------------------------------------------------------------------------------------------------|----------------------------------------------------------------------------------------------------|
| can print on labels  can print on non-standard paper                                  |                                                                                                    |                                                                                                    |                                                                                                    |                                                                                                    |
| can print on non-standard paper                                                       |                                                                                                    |                                                                                                    |                                                                                                    |                                                                                                    |
|                                                                                       |                                                                                                    |                                                                                                    |                                                                                                    |                                                                                                    |
| 1 1 11 11                                                                             |                                                                                                    |                                                                                                    |                                                                                                    |                                                                                                    |
| . can deal with print queues                                                          |                                                                                                    |                                                                                                    |                                                                                                    |                                                                                                    |
| nners                                                                                 |                                                                                                    |                                                                                                    |                                                                                                    |                                                                                                    |
| I can scan an image                                                                   |                                                                                                    |                                                                                                    |                                                                                                    |                                                                                                    |
| I can manipulate a scanned image with appropriate software such as Paint Shop Pro etc |                                                                                                    |                                                                                                    |                                                                                                    |                                                                                                    |
| I can scan a text page and use the OCR software                                       |                                                                                                    |                                                                                                    |                                                                                                    |                                                                                                    |
| I can scan a page to the printer                                                      |                                                                                                    |                                                                                                    |                                                                                                    |                                                                                                    |
| I can scan a page to fax                                                              |                                                                                                    |                                                                                                    |                                                                                                    |                                                                                                    |
| Writer                                                                                |                                                                                                    |                                                                                                    |                                                                                                    |                                                                                                    |
| I can "burn" files to a CDR (recordable CD)                                           |                                                                                                    |                                                                                                    |                                                                                                    |                                                                                                    |
| I can erase and reuse a CDRW (rewritable CD)                                          |                                                                                                    |                                                                                                    |                                                                                                    |                                                                                                    |
| ital camera                                                                           |                                                                                                    |                                                                                                    |                                                                                                    | 1                                                                                                    |
| I can transfer a file from the camera to the PC                                       |                                                                                                    |                                                                                                    |                                                                                                    |                                                                                                    |
| I am able to email an image file                                                      |                                                                                                    |                                                                                                    |                                                                                                    |                                                                                                    |
| I know how to manage image files on the PC                                            |                                                                                                    |                                                                                                    |                                                                                                    |                                                                                                    |
| b Cam                                                                                 | 1                                                                                                    | 1                                                                                                    | 1                                                                                                    |                                                                                                    |
| I can set up and use a web cam                                                        |                                                                                                    |                                                                                                    |                                                                                                    |                                                                                                    |
| TOTAL                                                                                 |                                                                                                    |                                                                                                    |                                                                                                    |                                                                                                    |
|                                                                                       | can deal with print queues  nners  can scan an image  can manipulate a scanned image with appropriate software such as Paint Shop Pro etc  can scan a text page and use the OCR software  can scan a page to the printer  can scan a page to fax  Writer  can "burn" files to a CDR (recordable CD)  can erase and reuse a CDRW (rewritable CD)  ital camera  can transfer a file from the camera to the PC  am able to email an image file  know how to manage image files on the PC  b Cam  can set up and use a web cam | can deal with print queues  nners  can scan an image can manipulate a scanned image with appropriate software such as Paint Shop Pro etc can scan a text page and use the OCR software can scan a page to the printer can scan a page to fax  Writer  can "burn" files to a CDR (recordable CD) can erase and reuse a CDRW (rewritable CD)  ital camera  can transfer a file from the camera to the PC am able to email an image file know how to manage image files on the PC  ital camera  can set up and use a web cam | can deal with print queues  nners  can scan an image  can manipulate a scanned image with appropriate software such as Paint Shop Pro etc  can scan a text page and use the OCR software  can scan a page to the printer  can scan a page to fax  Writer  can "burn" files to a CDR (recordable CD)  can erase and reuse a CDRW (rewritable CD)  ital camera  can transfer a file from the camera to the PC  am able to email an image file  know how to manage image files on the PC  b Cam  can set up and use a web cam | can deal with print queues  nners  can scan an image  can manipulate a scanned image with appropriate software such as Paint Shop Pro etc  can scan a text page and use the OCR software  can scan a page to the printer  can scan a page to fax  Writer  can "burn" files to a CDR (recordable CD)  can erase and reuse a CDRW (rewritable CD)  ital camera  can transfer a file from the camera to the PC  am able to email an image file  know how to manage image files on the PC  b Cam  can set up and use a web cam |

| Printers and o | ther periphe | rals commen | ts |  |
|----------------|--------------|-------------|----|--|
|                |              |             |    |  |
|                |              |             |    |  |
|                |              |             |    |  |

| Wor | d Processing                                                 | 0 | 1 | 2 | 3 |
|-----|--------------------------------------------------------------|---|---|---|---|
| 1   | I can format text e.g. size, bold, font                      |   |   |   |   |
| 2   | I can spell check a document                                 |   |   |   |   |
| 3   | I can cut and paste                                          |   |   |   |   |
| 4   | I know how to use Undo                                       |   |   |   |   |
| 5   | I can customise my toolbar                                   |   |   |   |   |
| 6   | I can set margins and page breaks                            |   |   |   |   |
| 7   | I can set indents and tab section breaks and partial formats |   |   |   |   |
| 8   | I can create numbers and bullets                             |   |   |   |   |
| 9   | I know about multi level numbering                           |   |   |   |   |
| 10  | I can set headers and footers                                |   |   |   |   |
| 11  | I can use tables to present info                             |   |   |   |   |
| 12  | I can add borders & shading to tables and paragraphs         |   |   |   |   |
| 13  | I can use templates for standard docs                        |   |   |   |   |
| 14  | I can use heading styles                                     |   |   |   |   |
| 15  | I know how to create a table of contents                     |   |   |   |   |
| 16  | I can mail merge                                             |   |   |   |   |
| 17  | I can create labels                                          |   |   |   |   |
| 18  | I can import images into my document                         |   |   |   |   |
|     | TOTAL                                                        |   |   |   |   |

| Word Processing comments |  |
|--------------------------|--|
|                          |  |
|                          |  |
|                          |  |

| Spr | eadsheet                                                                                         | 0 | 1 | 2 | 3 |
|-----|--------------------------------------------------------------------------------------------------|---|---|---|---|
| 1   | I can enter text and numeric data in cells                                                       |   |   |   |   |
| 2   | I can enter a simple formula (e.g. to add up a column of figures)                                |   |   |   |   |
| 3   | I am able to save a spreadsheet document                                                         |   |   |   |   |
| 4   | I can change the orientation of the print-out from portrait to landscape                         |   |   |   |   |
| 5   | I can enable gridlines to be shown on prints                                                     |   |   |   |   |
| 6   | I can insert and delete rows and columns                                                         |   |   |   |   |
| 7   | I can change the width of a column and height of a row                                           |   |   |   |   |
| 8   | I can switch between worksheets                                                                  |   |   |   |   |
| 9   | I know the difference between a relative and an absolute cell reference                          |   |   |   |   |
| 10  | I can print part of a spreadsheet                                                                |   |   |   |   |
| 11  | I can format text (size, colour, bold etc)                                                       |   |   |   |   |
| 12  | I know how to format a number to decimal places                                                  |   |   |   |   |
| 13  | I can copy and paste a cell                                                                      |   |   |   |   |
| 14  | I can link cells between worksheets                                                              |   |   |   |   |
| 15  | I can sort data in a column                                                                      |   |   |   |   |
| 16  | I can use the Autofill tool                                                                      |   |   |   |   |
| 17  | I know how to add headers and footers                                                            |   |   |   |   |
| 18  | I can produce a chart from my data                                                               |   |   |   |   |
| 19  | I can edit a chart                                                                               |   |   |   |   |
| 20  | I can import information into a spreadsheet from another application (e.g. from a Word document) |   |   |   |   |
|     | TOTAL                                                                                            |   |   |   |   |

| Spreadsheets comments |  |
|-----------------------|--|
|                       |  |
|                       |  |
|                       |  |

|    | Outlook/Email                                                            | 0 | 1 | 2 | 3 |
|----|--------------------------------------------------------------------------|---|---|---|---|
| 1  | I can create and send an email to other staff                            |   |   |   |   |
| 2  | I can create and send an email to colleagues outside of the organisation |   |   |   |   |
| 3  | I can reply to, delete or forward an email                               |   |   |   |   |
| 4  | I can add a contact to my Contacts list                                  |   |   |   |   |
| 5  | I can attach a Word document to an email                                 |   |   |   |   |
| 6  | I know how to sort my emails                                             |   |   |   |   |
| 7  | I can create a meeting & invite people to a meeting                      |   |   |   |   |
| 8  | I can allocate time in my Calendar                                       |   |   |   |   |
| 9  | I can book a meeting room or a resource                                  |   |   |   |   |
| 10 | I can save my email to an Outlook folder                                 |   |   |   |   |
| 11 | I can create a new Outlook folder                                        |   |   |   |   |
| 12 | I know how to clear my deleted mail box                                  |   |   |   |   |
| 13 | I know how to set auto archive                                           |   |   |   |   |
| 14 | I can use the journal to monitor project work                            |   |   |   |   |
| 15 | I know how to create and edit a Task List                                |   |   |   |   |
| 16 | I know how to fax from my PC                                             |   |   |   |   |
| 17 | I can subscribe to and unsubscribe from an email mailing list            |   |   |   |   |
|    | TOTAL                                                                    |   |   |   |   |

| Outook/Email comments |  |  |
|-----------------------|--|--|
|                       |  |  |
|                       |  |  |
|                       |  |  |
|                       |  |  |

| Inte | ernet and on-line activities                                              | 0 | 1 | 2 | 3 |
|------|---------------------------------------------------------------------------|---|---|---|---|
| 1    | I can connect to the Internet                                             |   |   |   |   |
| 2    | I think I am a competent user of the Internet                             |   |   |   |   |
| 3    | I use the Internet proactively                                            |   |   |   |   |
| 4    | I can open my web browser software                                        |   |   |   |   |
| 5    | I know where to put a URL in the browser to find the page I'm looking for |   |   |   |   |
| 6    | I know how to find the information that I require                         |   |   |   |   |
| 7    | I can add pages to my favourites/bookmarks                                |   |   |   |   |
| 8    | I know how to download a document                                         |   |   |   | † |
| 9    | I know how to download software                                           |   |   |   |   |
| 10   | I can unzip programmes that I download                                    |   |   |   |   |
| 11   | I know how to save pictures to my hard-drive                              |   |   |   |   |
| 12   | I know how to change the appearance of my browser window                  |   |   |   |   |
| 13   | I know how to set my default Home page                                    |   |   |   |   |
| 14   | I can send the page I am viewing to another person by email               |   |   |   |   |
| 15   | know how to use a search engine                                           |   |   |   |   |
| 16   | I know how to navigate a website                                          |   |   |   |   |
| 17   | I know how to view & download Adobe Acrobat (pdf) documents               |   |   |   |   |
| 18   | I can use an online discussion forum                                      |   |   |   |   |
| 19   | I can change the security settings of my browser                          |   |   |   | 1 |
|      | TOTAL                                                                     |   |   |   | 1 |

| Internet and on-line activities comments |  |  |  |  |  |  |
|------------------------------------------|--|--|--|--|--|--|
|                                          |  |  |  |  |  |  |
|                                          |  |  |  |  |  |  |
|                                          |  |  |  |  |  |  |
|                                          |  |  |  |  |  |  |
|                                          |  |  |  |  |  |  |
|                                          |  |  |  |  |  |  |
|                                          |  |  |  |  |  |  |

| Databases (MS Access) |                                                          |  | 1 | 2 | 3 |
|-----------------------|----------------------------------------------------------|--|---|---|---|
| Usi                   | ng an existing database                                  |  |   |   |   |
| 1                     | I know how to open the database                          |  |   |   |   |
| 2                     | I am able to enter data                                  |  |   |   |   |
| 3                     | I can search for data                                    |  |   |   |   |
| 4                     | I can create new records                                 |  |   |   |   |
| 5                     | I know how to run a report                               |  |   |   |   |
| 6                     | I can write new queries                                  |  |   |   |   |
| 7                     | I can use the database as a data source for a mail merge |  |   |   |   |
| 8                     | I am able to update records                              |  |   |   |   |
| 9                     | I know how to do a "wildcard" search                     |  |   |   |   |
|                       | TOTAL                                                    |  |   |   |   |

| Dat | abases (MS Access)                                 | 0 | 1 | 2 | 3 |
|-----|----------------------------------------------------|---|---|---|---|
| Cre | ating a new single table database                  |   |   |   |   |
| 1   | I can create a new database                        |   |   |   |   |
| 2   | I can design a table and add new fields            |   |   |   |   |
| 3   | I know what a primary key is                       |   |   |   |   |
| 4   | I know what an index is                            |   |   |   |   |
| 5   | I can enter data in a table                        |   |   |   |   |
| 6   | I can print a table                                |   |   |   |   |
| 7   | I can add and delete records                       |   |   |   |   |
| 8   | I can sort data                                    |   |   |   |   |
| 9   | I can sort using a filter                          |   |   |   |   |
| 10  | I can find data using the Find command             |   |   |   |   |
| 11  | I can find data using a query                      |   |   |   |   |
| 12  | I can select records using more than one criterion |   |   |   |   |
| 13  | I can create a report using the report wizard      |   |   |   |   |
| 14  | I can adjust a report's layout                     |   |   |   |   |
| 15  | I can create a form using Autoform                 |   |   |   |   |
| 16  | I can create a form using the form wizard          |   |   |   |   |
| 17  | I can enter and edit data in a form                |   |   |   |   |
| 18  | I can modify a form                                |   |   |   |   |
|     | TOTAL                                              |   |   |   |   |

| <b>Databases comments</b> |  |  |
|---------------------------|--|--|
|                           |  |  |
|                           |  |  |
|                           |  |  |
|                           |  |  |

| Pre | sentations                                  | 0 | 1 | 2 | 3 |
|-----|---------------------------------------------|---|---|---|---|
| 1   | I can create a new presentation             |   |   |   |   |
| 2   | I can make a bulleted list                  |   |   |   |   |
| 3   | I can add an image or graphic               |   |   |   |   |
| 4   | I can move parts of the slide around        |   |   |   |   |
| 5   | I can add text and images to a blank layout |   |   |   |   |
| 6   | I know how to add colour                    |   |   |   |   |
| 7   | I can create and use a master slide         |   |   |   |   |
| 8   | I can add shapes and lines                  |   |   |   |   |
| 9   | I can duplicate slides                      |   |   |   |   |
| 10  | I can delete slides                         |   |   |   |   |
| 11  | I can add notes to a slide                  |   |   |   |   |
| 12  | I can create an organisational chart        |   |   |   |   |
| 13  | I can create a bar chart                    |   |   |   |   |
| 14  | I can import objects from other files       |   |   |   |   |
| 15  | I can create transitional effects           |   |   |   |   |
| 16  | I can start a slide show                    |   |   |   |   |
|     | TOTAL                                       |   |   |   |   |

| Presentations comments |  |  |
|------------------------|--|--|
|                        |  |  |
|                        |  |  |
|                        |  |  |
|                        |  |  |

| TOTALS SUMMARY                               | 0 | 1 | 2 | 3 | Total |
|----------------------------------------------|---|---|---|---|-------|
| General Windows skills                       |   |   |   |   |       |
| Printers and other peripherals               |   |   |   |   |       |
| Word processing                              |   |   |   |   |       |
| Spreadsheets                                 |   |   |   |   |       |
| Outlook/Email                                |   |   |   |   |       |
| Internet and online activities               |   |   |   |   |       |
| Databases (using existing)                   |   |   |   |   |       |
| Databases (creating a single table database) |   |   |   |   |       |
| Presentations                                |   |   |   |   |       |